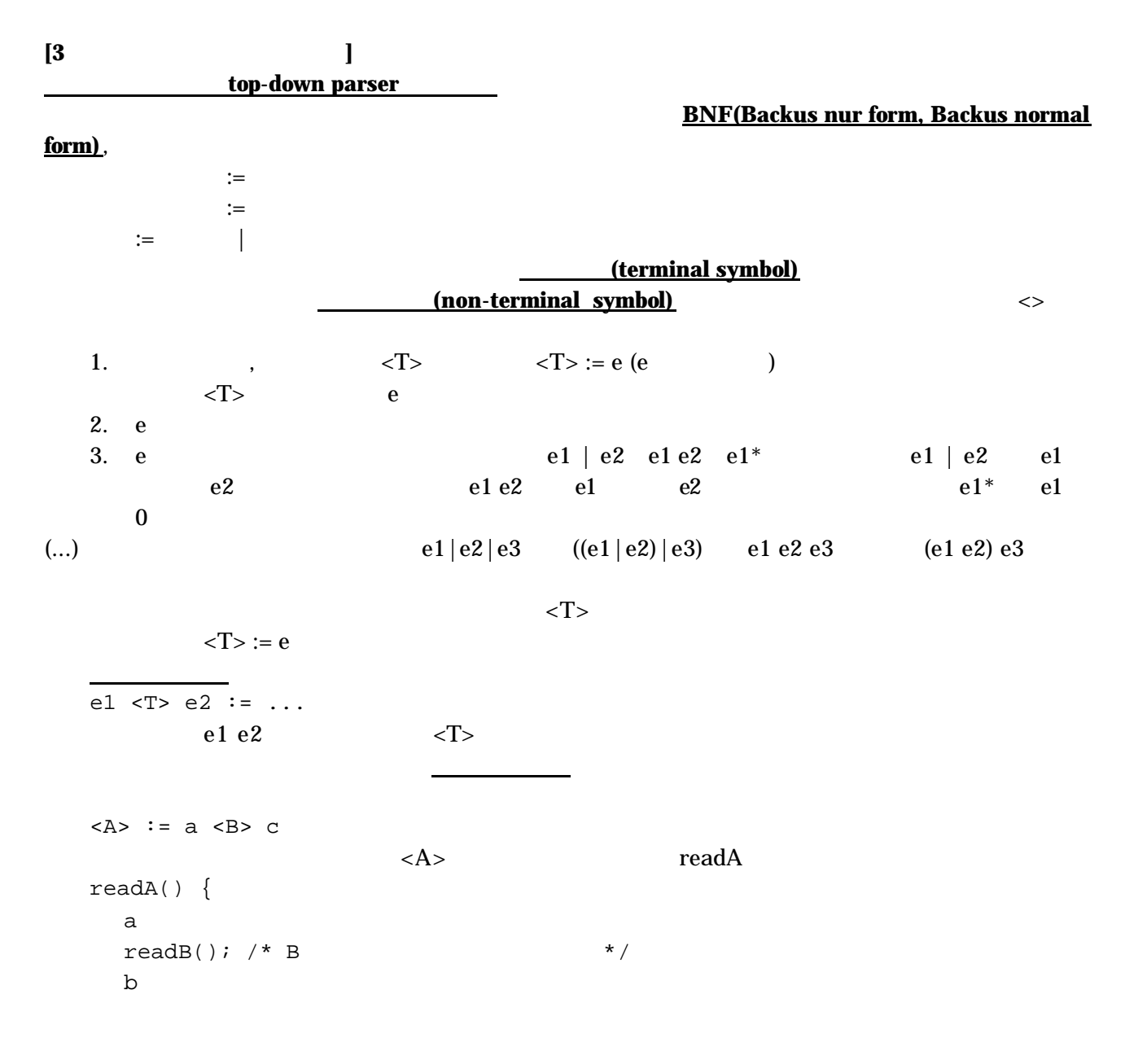

## **(recursive decent parsing)**

## top-down parser

```
<expression> := <expression> <expr_op> <term>
<term> := <term> <term_op> <factor>
<factor> := number | '(' <expression> ')'
<expr_op> := '+' | '-' 
<term_op> := '*'
readExpr() {
    readExpr();
    readExprOp();
    readTerm();
}
                  exactle top-down parser readExpr and the set of the set of the set of the set of the set of the set of the set of the set of the set of the set of the set of the set of the set of the set of the set of the set of the se
```
左再帰性の問題と呼ばれている。すなわち、最終的に

```
<sub>T</sub> := <sub>T</sub> e</sub></sub>
  readExpr() {
    readTerm();
    while(readExprOp() is OK)
        readTerm();
  }
  <expresssion> := <term> <expression1>
  <expression1> := <expr_op> <term> <expression1> | e 
e\langle T \rangle := b ( c | e )
(c|e) c
<T>の次に何がくるかによって、c を読むかどうかが決まるので、top-down parser では、処理ができ
```
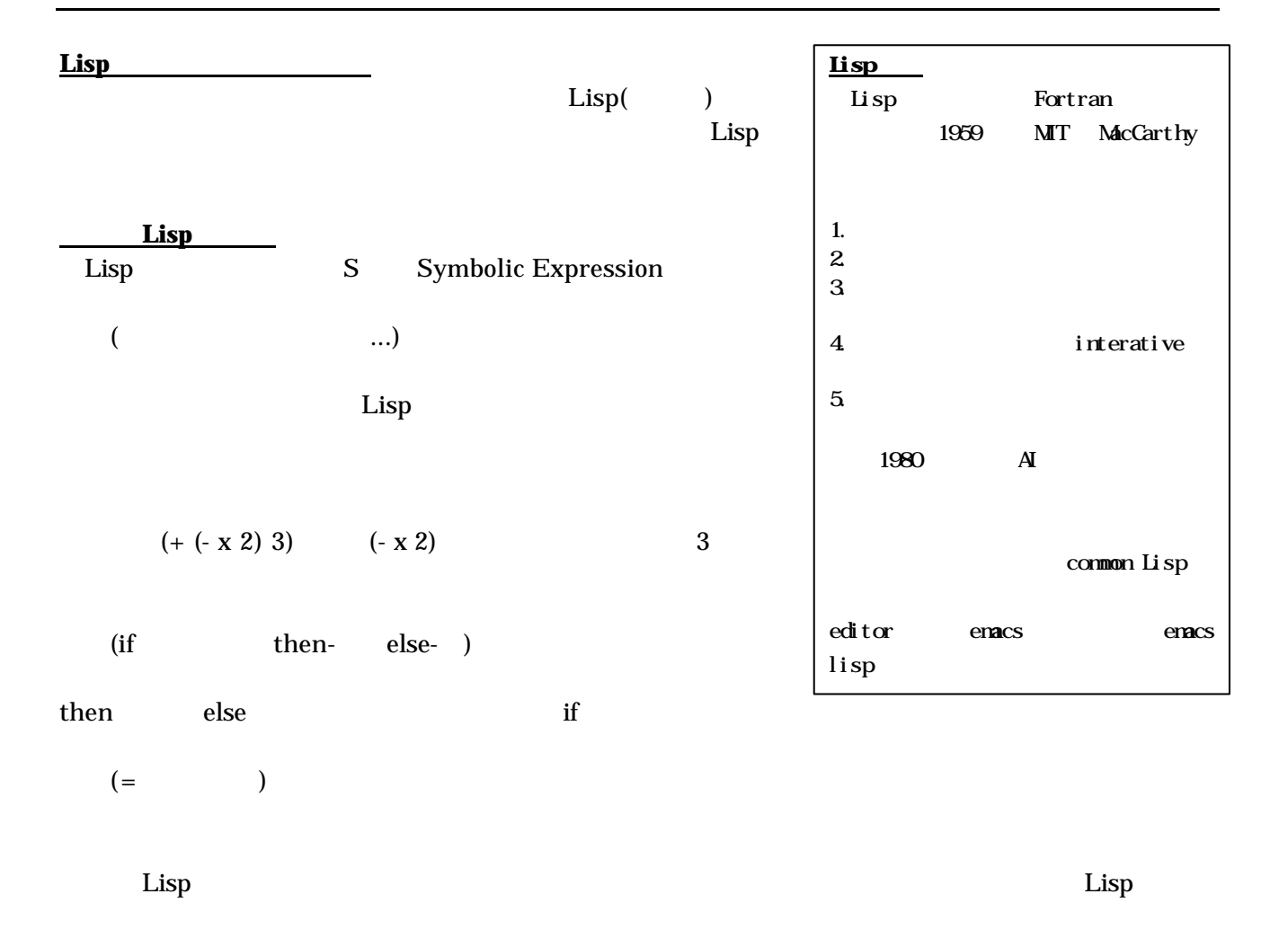

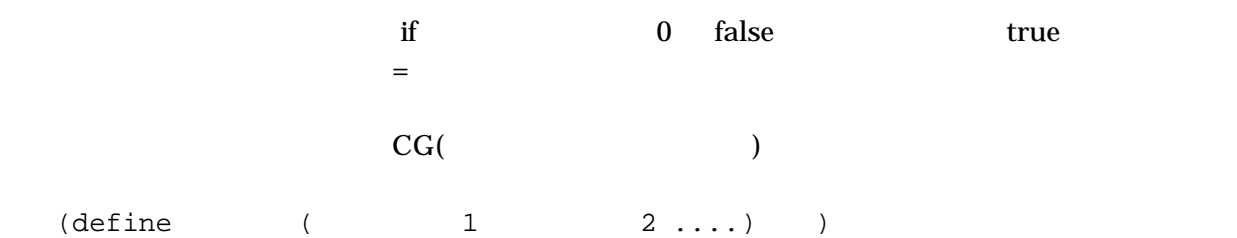

 (define foo (x y) (+ (\* x x) (\* y y)) typedef struct object {  $x \quad y \qquad 2 \qquad 60$ int kind;  $\frac{1}{r}$  NUM, SYM, LIST  $\frac{1}{r}$ <br>int val;  $\frac{1}{r}$  (foo 2 3) int val;  $\qquad \qquad$  /\*  $\qquad \qquad$  ,  $\qquad \qquad$  \*/ Symbol \*sym;  $\prime^*$   $*$   $*$  $x \quad y \quad 3 \quad (+ (*$ struct object \*left,\*right; /\*  $\frac{1}{2}$  /\*  $(x x)$  (\* y y))  $(x x x)$  (\* y y) } Object;  $13$  x y **S**  $\blacksquare$ (+ (\* x 3) 12) の木構造  $S$  $\blacktriangleright$  NULL kind LIST  $12$ 12 x NUM SYM kind Object val, sym  $\leftarrow$  NIILL. Ŧ. typedef struct symbol { **NULL** char \*name;  $\frac{1}{2}$  \*  $\frac{1}{2}$  \*/ シンボルテーブル int val;  $\frac{1}{2}$   $\frac{1}{2}$   $\$ Object \*func;  $\prime^*$   $\qquad$  \*/ } Symbol; Symbol extern Symbol SymbolTable[]; SymbolTable[] objectRead S  $\sum_{n=1}^{\infty}$ (object.c) • Object \*makeNum(int val): val MUM Object • Object \*addList(Ojbect \*left,Object \*right): LIST • Object \*getNth(Object \*p,int nth):  $p$  nth • Object \*getFirst(Object \*p):  $getNth(p,0)$ • Object \*getNext(Object \*p): • Symbol \*lookupSymbol(char \*name): • Object \*makeSymbol(char \*name): name • Symbol \*getSymbol(Object \*p): インタープリタ:変数の扱い  $+,-,*,/$ ( initEval) 1. ALLY NUM THE STATE OF STREET  $($ f e1 e2)  $e1$  e2  $3.32\times10^{-11}$  $(kind==SYM)$ p->sym->val main(){  $var e1$   $el$   $per>sym->val$  initEval(); var de la var de la var de la var de la var de la var de la var de la var de la var de la var de la var de la <br>De la var de la var de la var de la var de la var de la var de la var de la var de la var de la var de la var while( $p = objectRead(0)$ ){  $v = \text{evalObject}(p)$ ;  $\bf{read}$  printf("value is %d¥n",v); evalObject Lisp } }関数の定義と呼び出し define define define  $\frac{d}{dt}$  $\lim_{\varepsilon}$  $((x y) (+ (* x x) (* y y))$  func Lisp

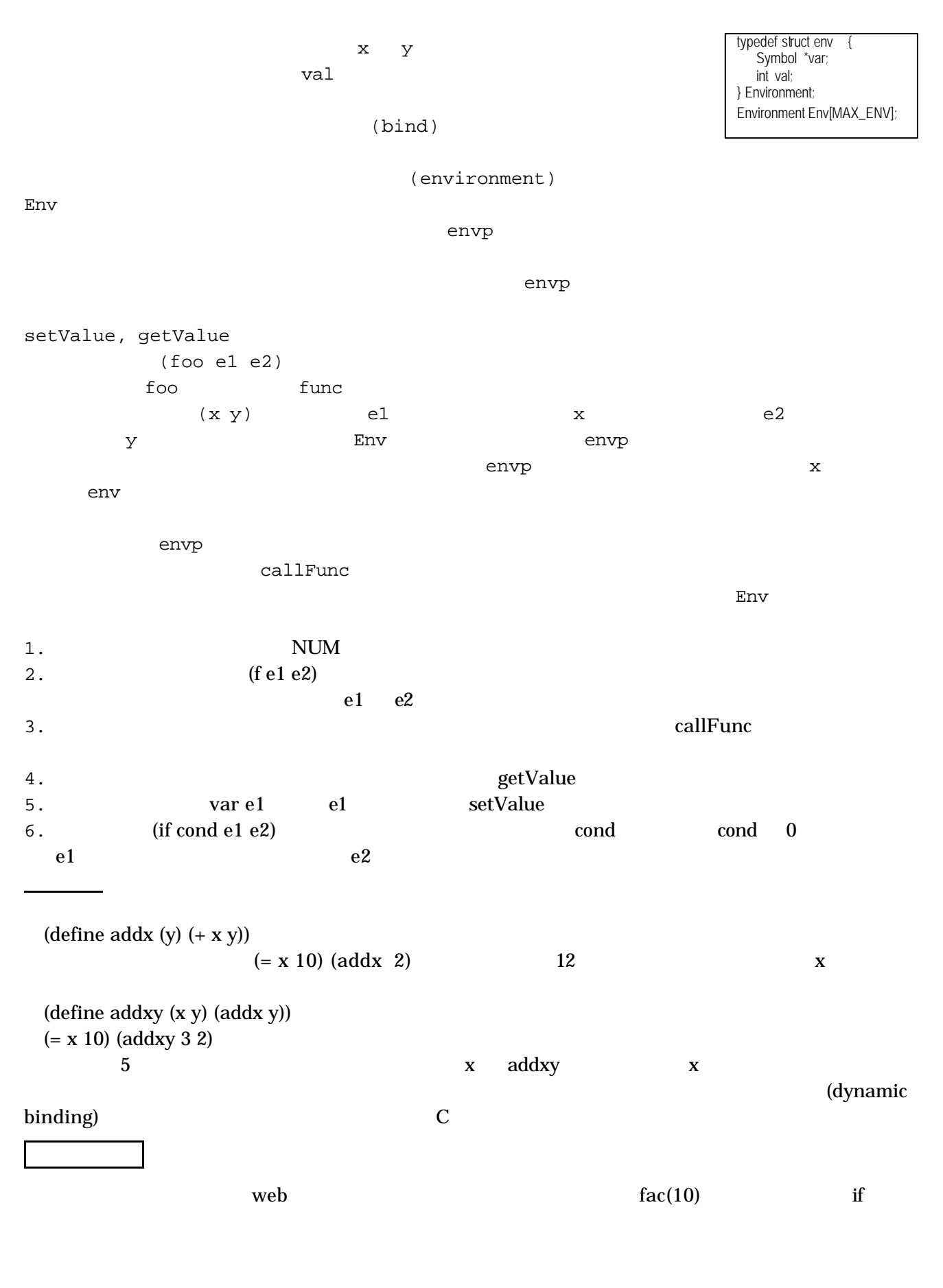

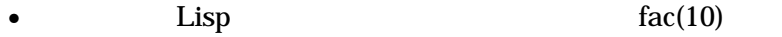

 $\bullet$